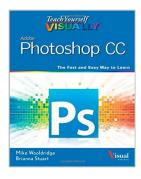

## **Teach Yourself VISUALLY Photoshop CC**

By Mike Wooldridge, Brianna Stuart

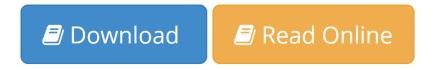

**Teach Yourself VISUALLY Photoshop CC** By Mike Wooldridge, Brianna Stuart

#### Get savvy with the newest features and enhancements of Photoshop CC

The newest version of Photoshop boasts enhanced and new features that afford you some amazing and creative ways to create images with impact, and this popular guide gets visual learners up to speed quickly. Packed with colorful screen shots that illustrate the step-by-step instructions, this visual guide is perfect for Photoshop newcomers as well as experienced users who are looking for some beginning to intermediate-level techniques to give their projects the "wow" factor! Veteran and bestselling authors Mike Wooldridge and Brianna Stuart show you the fast and easy way to learn Photoshop CC in this classic Visual guide.

- Covers setting up the software, importing images from a digital camera, using all the tools, creating an online gallery, and more
- Walks you through retouching and repairing damaged photos, enhancing digital images, and adding custom 3-D effects
- Explores color management, palettes, compositing, layers, gradients, type, and filters
- Features step-by-step instructions and full-color illustrations

*Teach Yourself VISUALLY Photoshop CC* is designed for those who learn best when they see how things are done.

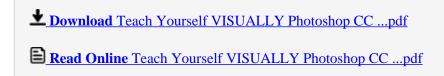

### **Teach Yourself VISUALLY Photoshop CC**

By Mike Wooldridge, Brianna Stuart

Teach Yourself VISUALLY Photoshop CC By Mike Wooldridge, Brianna Stuart

#### Get savvy with the newest features and enhancements of Photoshop CC

The newest version of Photoshop boasts enhanced and new features that afford you some amazing and creative ways to create images with impact, and this popular guide gets visual learners up to speed quickly. Packed with colorful screen shots that illustrate the step-by-step instructions, this visual guide is perfect for Photoshop newcomers as well as experienced users who are looking for some beginning to intermediate-level techniques to give their projects the "wow" factor! Veteran and bestselling authors Mike Wooldridge and Brianna Stuart show you the fast and easy way to learn Photoshop CC in this classic Visual guide.

- Covers setting up the software, importing images from a digital camera, using all the tools, creating an online gallery, and more
- Walks you through retouching and repairing damaged photos, enhancing digital images, and adding custom 3-D effects
- Explores color management, palettes, compositing, layers, gradients, type, and filters
- Features step-by-step instructions and full-color illustrations

*Teach Yourself VISUALLY Photoshop CC* is designed for those who learn best when they see how things are done.

#### Teach Yourself VISUALLY Photoshop CC By Mike Wooldridge, Brianna Stuart Bibliography

Sales Rank: #886711 in BooksPublished on: 2013-07-01

• Original language: English

• Number of items: 1

• Dimensions: 9.20" h x .75" w x 7.40" l, .0 pounds

• Binding: Paperback

• 352 pages

**▶ Download** Teach Yourself VISUALLY Photoshop CC ...pdf

Read Online Teach Yourself VISUALLY Photoshop CC ...pdf

| Read and Download Ebook Teach Yourself VISUALLY Photoshop CC PDF Public Ebook Library |  |
|---------------------------------------------------------------------------------------|--|
|                                                                                       |  |
|                                                                                       |  |
|                                                                                       |  |
|                                                                                       |  |
|                                                                                       |  |
|                                                                                       |  |
|                                                                                       |  |
|                                                                                       |  |
|                                                                                       |  |
|                                                                                       |  |
|                                                                                       |  |
|                                                                                       |  |
|                                                                                       |  |
|                                                                                       |  |
|                                                                                       |  |
|                                                                                       |  |
|                                                                                       |  |
|                                                                                       |  |
|                                                                                       |  |
|                                                                                       |  |
|                                                                                       |  |
|                                                                                       |  |
|                                                                                       |  |
|                                                                                       |  |
|                                                                                       |  |
|                                                                                       |  |
|                                                                                       |  |
|                                                                                       |  |
|                                                                                       |  |
|                                                                                       |  |
|                                                                                       |  |
|                                                                                       |  |
|                                                                                       |  |
|                                                                                       |  |
|                                                                                       |  |
|                                                                                       |  |
|                                                                                       |  |
|                                                                                       |  |
|                                                                                       |  |
|                                                                                       |  |
|                                                                                       |  |
|                                                                                       |  |
|                                                                                       |  |
|                                                                                       |  |
|                                                                                       |  |

## Download and Read Free Online Teach Yourself VISUALLY Photoshop CC By Mike Wooldridge, Brianna Stuart

#### **Editorial Review**

Amazon.com Review

#### **Bonus Content - Click Images to Learn More**

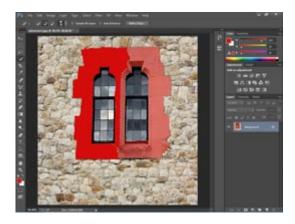

Fill a Selection

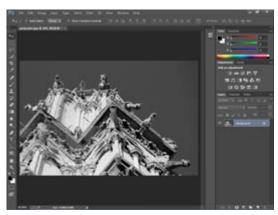

Convert to Black and White

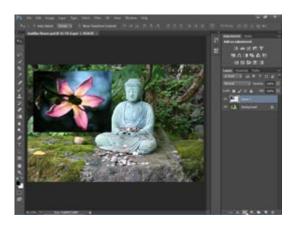

Add a Layer Mask

From the Back Cover

Are you a visual learner? Do you prefer instructions that show you how to do something — and skip the long-winded explanations? If so, then this book is for you. Open it up and you'll find clear, step-by-step

screen shots that show you how to tackle more than 155 Photoshop CC tasks. Each task-based spread covers a single technique, sure to help you get up and running on Photoshop CC in no time.

#### You'll learn to:

- Browse and sort images in Bridge
- Use all the Photoshop Toolbox tools
- Adjust lighting and colors
- Apply layer styles and filters
- Save and print your images

#### Designed for visual learners

- Two-page lessons break big topics into bite-sized modules
- Succinct explanations walk you through step by step
- Full-color screen shots demonstrate each task
- · Helpful sidebars offer practical tips and tricks

#### **Users Review**

#### From reader reviews:

#### James Williamson:

As people who live in often the modest era should be upgrade about what going on or info even knowledge to make these keep up with the era that is always change and advance. Some of you maybe can update themselves by examining books. It is a good choice for yourself but the problems coming to anyone is you don't know what one you should start with. This Teach Yourself VISUALLY Photoshop CC is our recommendation so you keep up with the world. Why, as this book serves what you want and need in this era.

#### **Natalie White:**

Often the book Teach Yourself VISUALLY Photoshop CC will bring you to definitely the new experience of reading some sort of book. The author style to spell out the idea is very unique. When you try to find new book to learn, this book very ideal to you. The book Teach Yourself VISUALLY Photoshop CC is much recommended to you to see. You can also get the e-book from official web site, so you can more easily to read the book.

#### **Darren Billups:**

Beside that Teach Yourself VISUALLY Photoshop CC in your phone, it could possibly give you a way to get nearer to the new knowledge or data. The information and the knowledge you may got here is fresh from your oven so don't end up being worry if you feel like an outdated people live in narrow village. It is good thing to have Teach Yourself VISUALLY Photoshop CC because this book offers to you readable information. Do you sometimes have book but you would not get what it's about. Oh come on, that will not end up to happen if you have this with your hand. The Enjoyable arrangement here cannot be questionable,

like treasuring beautiful island. So do you still want to miss the idea? Find this book and also read it from today!

#### William Kozak:

You can find this Teach Yourself VISUALLY Photoshop CC by browse the bookstore or Mall. Only viewing or reviewing it may to be your solve trouble if you get difficulties for your knowledge. Kinds of this guide are various. Not only simply by written or printed and also can you enjoy this book simply by e-book. In the modern era like now, you just looking of your mobile phone and searching what your problem. Right now, choose your own personal ways to get more information about your guide. It is most important to arrange yourself to make your knowledge are still update. Let's try to choose right ways for you.

Download and Read Online Teach Yourself VISUALLY Photoshop CC By Mike Wooldridge, Brianna Stuart #CQVMSG8T931

# Read Teach Yourself VISUALLY Photoshop CC By Mike Wooldridge, Brianna Stuart for online ebook

Teach Yourself VISUALLY Photoshop CC By Mike Wooldridge, Brianna Stuart Free PDF d0wnl0ad, audio books, books to read, good books to read, cheap books, good books, online books, books online, book reviews epub, read books online, books to read online, online library, greatbooks to read, PDF best books to read, top books to read Teach Yourself VISUALLY Photoshop CC By Mike Wooldridge, Brianna Stuart books to read online.

# Online Teach Yourself VISUALLY Photoshop CC By Mike Wooldridge, Brianna Stuart ebook PDF download

Teach Yourself VISUALLY Photoshop CC By Mike Wooldridge, Brianna Stuart Doc

Teach Yourself VISUALLY Photoshop CC By Mike Wooldridge, Brianna Stuart Mobipocket

Teach Yourself VISUALLY Photoshop CC By Mike Wooldridge, Brianna Stuart EPub